### **МИНИСТЕРСТВО ОБРАЗОВАНИЯ И НАУКИ РФ**

### **Федеральное государственное бюджетное образовательное учреждение высшего образования**

# «ТОМСКИЙ ГОСУДАРСТВЕННЫЙ УНИВЕРСИТЕТ СИСТЕМ УПРАВЛЕНИЯ И РАДИОЭЛЕКТРОНИКИ» (ТУСУР)

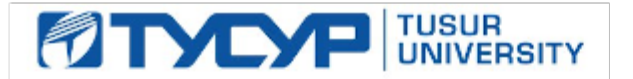

# УТВЕРЖДАЮ

Проректор по учебной работе Документ подписан электронной подписью

Сертификат: 1сбсfa0a-52a6-4f49-aef0-5584d3fd4820<br>Владелец: Троян Павел Ефимович Действителен: с 19.01.2016 по 16.09.2019

### РАБОЧАЯ ПРОГРАММА УЧЕБНОЙ ДИСЦИПЛИНЫ

### **Основы проектирования интегральных СВЧ антенн**

Уровень образования: **высшее образование - магистратура** Направление подготовки (специальность): **09.04.01 Информатика и вычислительная техника** Направленность (профиль): **Автоматизация проектирования микро- и наноэлектронных устройств для радиотехнических систем** Форма обучения: **очная** Факультет: **ФВС, Факультет вычислительных систем** Кафедра: **КСУП, Кафедра компьютерных систем в управлении и проектировании** Курс: **2** Семестр: **3**

Учебный план набора 2015 года

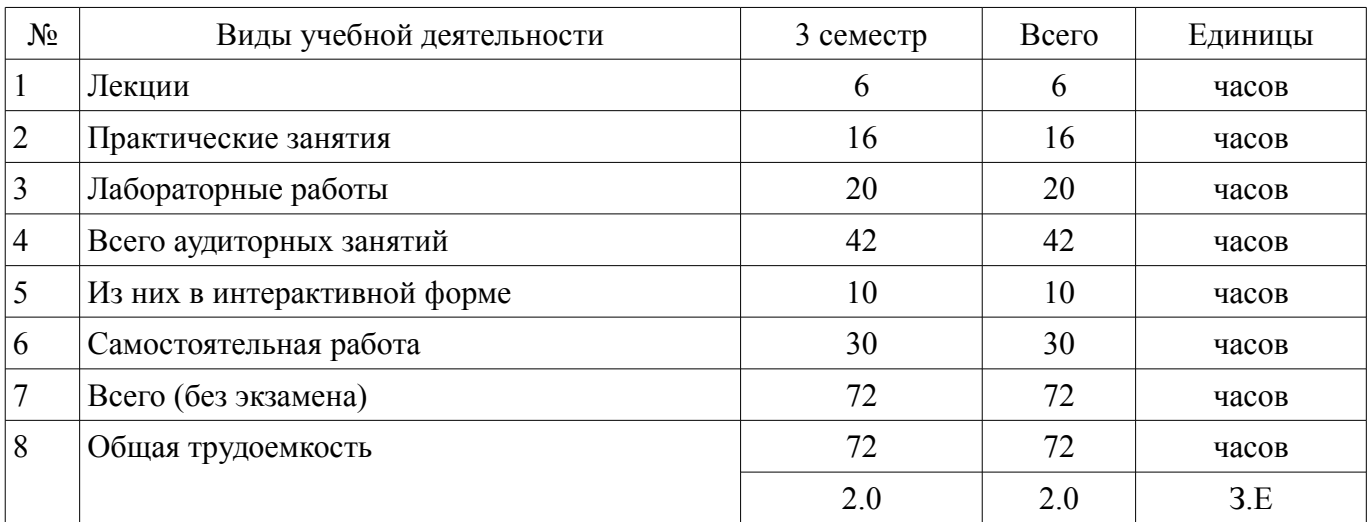

### Распределение рабочего времени

Дифференцированный зачет: 3 семестр

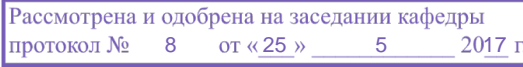

# ЛИСТ СОГЛАСОВАНИЙ

Рабочая программа составлена с учетом требований федерального государственного образовательного стандарта высшего образования (ФГОС ВО) по направлению подготовки (специальности) 09.04.01 Информатика и вычислительная техника, утвержденного 30 октября 2014 года, рассмотрена и утверждена на заседании кафедры « » 20 года, протокол  $N_2$  .

Разработчик:

доцент каф. СВЧиКР и при подраздник различных подраздник распользует для А. В. Фатеев

Заведующий обеспечивающей каф. СВЧиКР \_\_\_\_\_\_\_\_\_\_\_\_\_\_\_\_ С. Н. Шарангович

Рабочая программа согласована с факультетом, профилирующей и выпускающей кафедрами направления подготовки (специальности).

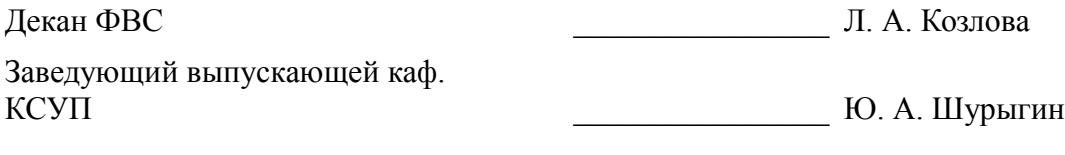

Эксперт:

профессор ТУСУР, каф. СВЧиКР **А. Е. Мандель** 

#### **1. Цели и задачи дисциплины**

#### **1.1. Цели дисциплины**

подготовка магистров в области автоматизированного проектирования антенных систем, предназначенных для передачи и приёма информации.

#### **1.2. Задачи дисциплины**

– • получение необходимых знаний по физическим основам построения и функционирования антенных систем;

– • получение необходимых знаний по методам расчёта основных параметров и характеристик антенных систем, по основам их автоматизированного проектирования с использованием современных пакетов прикладных программ;

– • получение необходимых знаний по методам измерения электрических параметров и характеристик антенных систем;

– • приобретение навыков работы с современной измерительной аппаратурой СВЧ диапазона.

–

#### **2. Место дисциплины в структуре ОПОП**

Дисциплина «Основы проектирования интегральных СВЧ антенн» (Б1.В.ДВ.5.2) относится к блоку 1 (вариативная часть).

Предшествующими дисциплинами, формирующими начальные знания, являются следующие дисциплины: Автоматизация проектирования СВЧ интегральных схем и систем на кристалле , Анализ и синтез СВЧ полупроводниковых устройств , Зондовые методы измерения СВЧ интегральных схем, Измерение СВЧ устройств и интегральных схем , Построение приемо-передающих модулей на основе СВЧ интегральных схем и систем на кристалле, СВЧ цепи, элементы и модели , Схемотехника СВЧ интегральных схем и систем на кристалле , Физические и технологические основы микро- и наноэлектроники.

#### **3. Требования к результатам освоения дисциплины**

Процесс изучения дисциплины направлен на формирование следующих компетенций:

– ОПК-6 способностью анализировать профессиональную информацию, выделять в ней главное, структурировать, оформлять и представлять в виде аналитических обзоров с обоснованными выводами и рекомендациями;

– ПК-5 владением существующими методами и алгоритмами решения задач цифровой обработки сигналов;

– ПСК-3 умением разрабатывать модели элементов СВЧ МИС и выполнять моделирование характеристик СВЧ МИС на основе применения современных САПР;

– ПСК-5 умением разрабатывать конструкторскую документацию для производства СВЧ МИС;

В результате изучения дисциплины студент должен:

– **знать** основные методы исследования интегральных СВЧ антенн; существующие методы и алгоритмы решения задач цифровой обработки сигналов при проектировании интегральных СВЧ антенн.

– **уметь** использовать существующие методы и алгоритмы решения задач цифровой обработки сигналов при проектировании интегральных СВЧ антенн; обучаться новым методам исследования интегральных СВЧ антенн;

– **владеть** навыками самостоятельного обучения новым методам исследования интегральных СВЧ антенн; навыками применения существующих методов и алгоритмов решения задач цифровой обработки сигналов при проектировании интегральных СВЧ антенн;

#### **4. Объем дисциплины и виды учебной работы**

Общая трудоемкость дисциплины составляет 2.0 зачетных единицы и представлена в таблице 4.1.

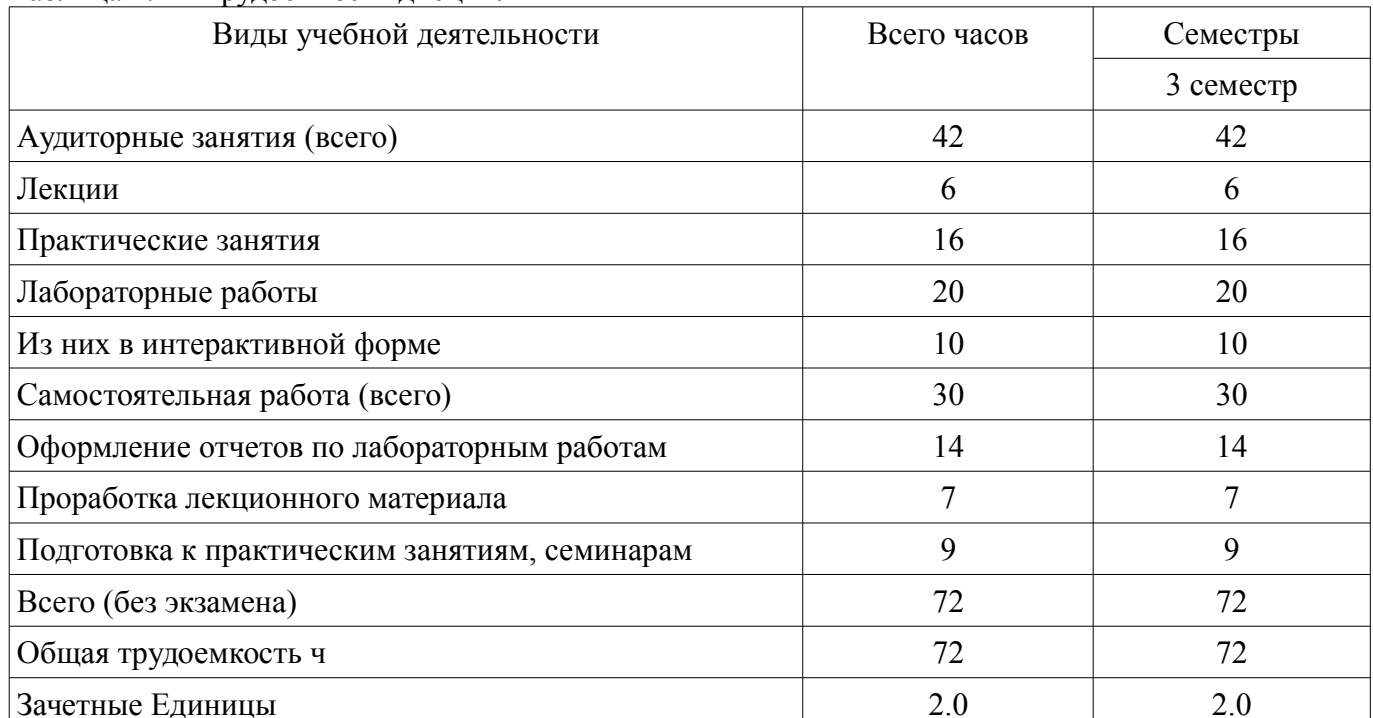

# Таблица 4.1 - Трудоемкость дисциплины

# 5. Содержание дисциплины

### 5.1. Разделы дисциплины и виды занятий

Разделы дисциплины и виды занятий приведены в таблице 5.1. Таблица 5.1 - Разделы дисциплины и виды занятий

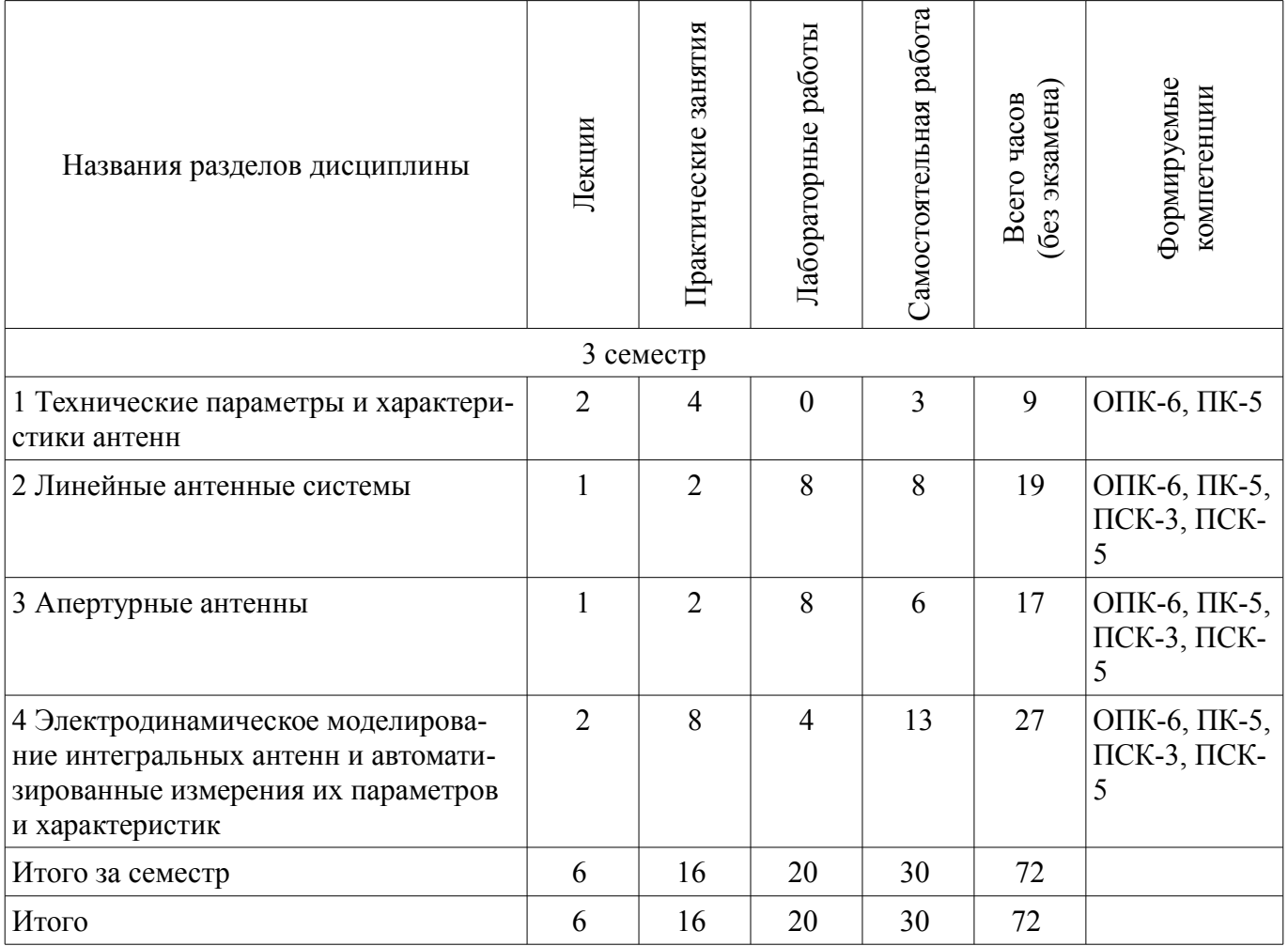

# 5.2. Содержание разделов дисциплины (по лекциям)

Содержание разделов дисциплин (по лекциям) приведено в таблице 5.2. Таблица 5.2 - Содержание разделов дисциплин (по лекциям)

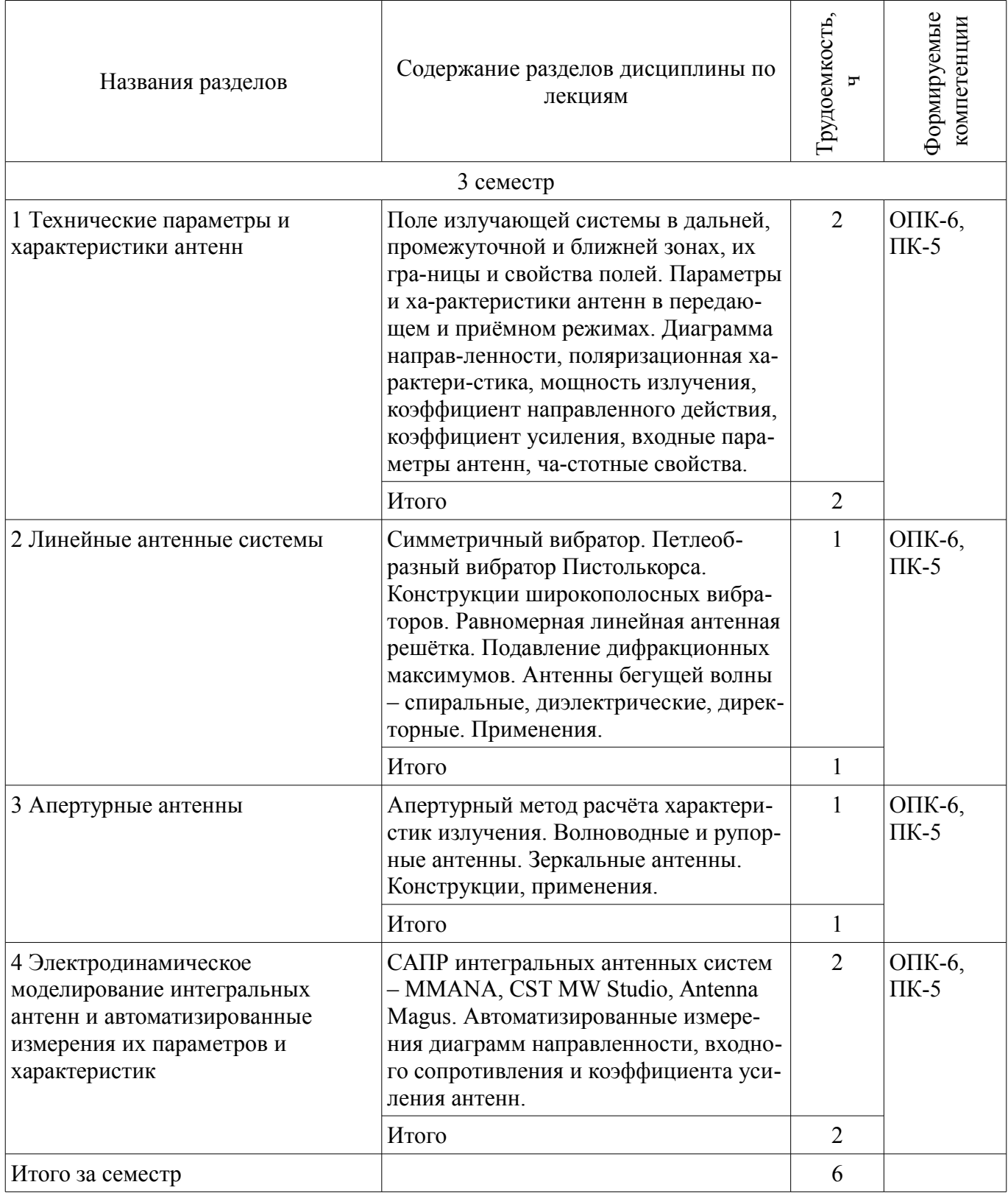

### 5.3. Разделы дисциплины и междисциплинарные связи с обеспечивающими (предыдущими) и обеспечиваемыми (последующими) дисциплинами

Разделы дисциплины и междисциплинарные связи с обеспечивающими (предыдущими) и обеспечиваемыми (последующими) дисциплинами представлены в таблице 5.3.

| Наименование дисциплин                                                                             | № разделов данной дисциплины, для которых<br>необходимо изучение обеспечивающих и<br>обеспечиваемых дисциплин |                |        |                |  |
|----------------------------------------------------------------------------------------------------|----------------------------------------------------------------------------------------------------|----------------|--------|----------------|--|
|                                                                                                    |                                                                                                    | $\overline{2}$ | 3      | $\overline{4}$ |  |
| Предшествующие дисциплины                                                                          |                                                                                                    |                |        |                |  |
| 1 Автоматизация проектирования СВЧ инте-<br>гральных схем и систем на кристалле                    | $^{+}$                                                                                                    | $^{+}$         | $^{+}$ | $^{+}$         |  |
| 2 Анализ и синтез СВЧ полупроводниковых<br>устройств                                               | $^{+}$                                                                                                    | $+$            | $^{+}$ | $^{+}$         |  |
| 3 Зондовые методы измерения СВЧ интеграль-<br>ных схем                                             | $^{+}$                                                                                                    | $+$            | $^{+}$ | $^{+}$         |  |
| 4 Измерение СВЧ устройств и интегральных<br>cxem                                                   | $^{+}$                                                                                                    | $+$            | $^{+}$ | $^{+}$         |  |
| 5 Построение приемо-передающих модулей на<br>основе СВЧ интегральных схем и систем на<br>кристалле | $^{+}$                                                                                                    | $+$            | $^{+}$ | $^+$           |  |
| 6 СВЧ цепи, элементы и модели                                                                      | $+$                                                                                                    | $+$            | $^{+}$ | $^{+}$         |  |
| 7 Схемотехника СВЧ интегральных схем и си-<br>стем на кристалле                                    | $^{+}$                                                                                                    | $^{+}$         | $^{+}$ | $^{+}$         |  |
| 8 Физические и технологические основы ми-<br>кро- и наноэлектроники                                | $^{+}$                                                                                                    | $^{+}$         | $^{+}$ | $^{+}$         |  |

Таблина 53 - Разлелы лисниплины и межлисниплинарные связи

# 5.4. Соответствие компетенций, формируемых при изучении дисциплины, и видов занятий

Соответствие компетенций, формируемых при изучении дисциплины, и видов занятий представлено в таблице 5.4

Таблица 5.4 - Соответствие компетенций и видов занятий, формируемых при изучении дисципли- $H<sub>II</sub>$ 

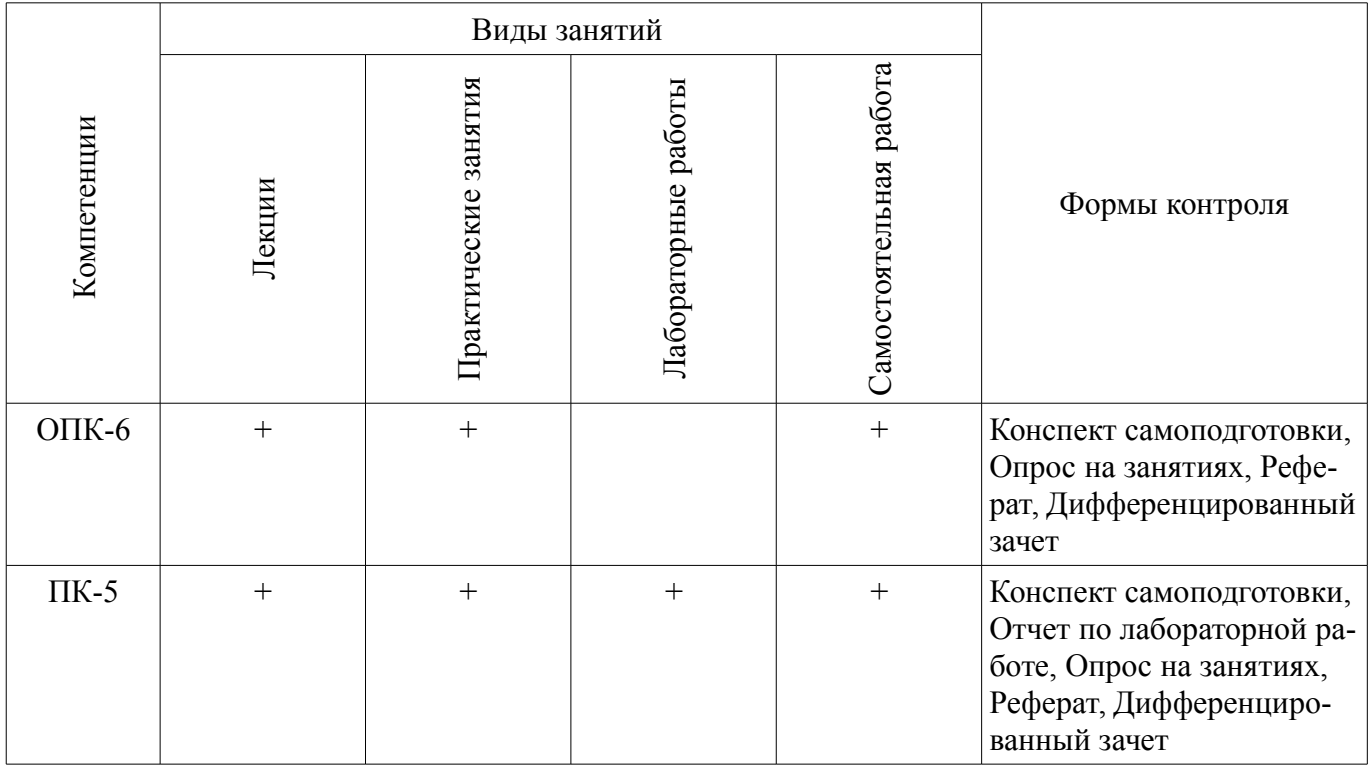

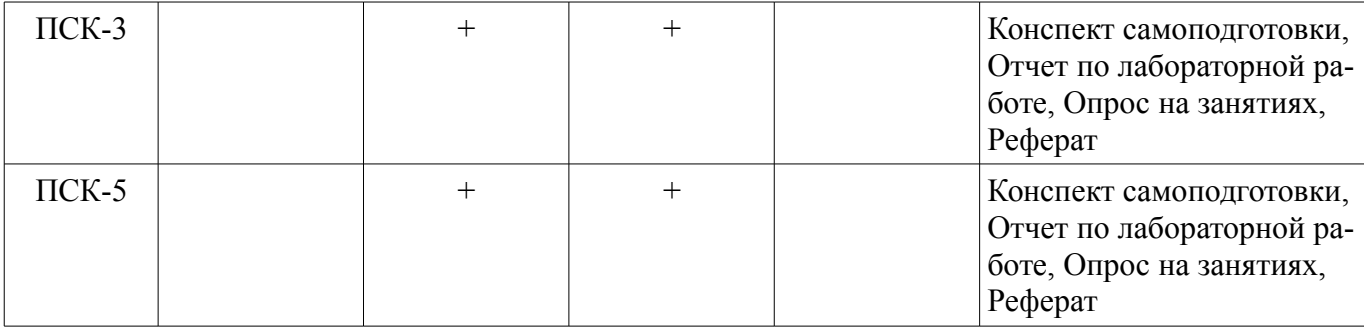

# **6. Интерактивные методы и формы организации обучения**

Технологии интерактивного обучения при разных формах занятий в часах приведены в таблице 6.1

Таблица 6.1 – Технологии интерактивного обучения при разных формах занятий в часах

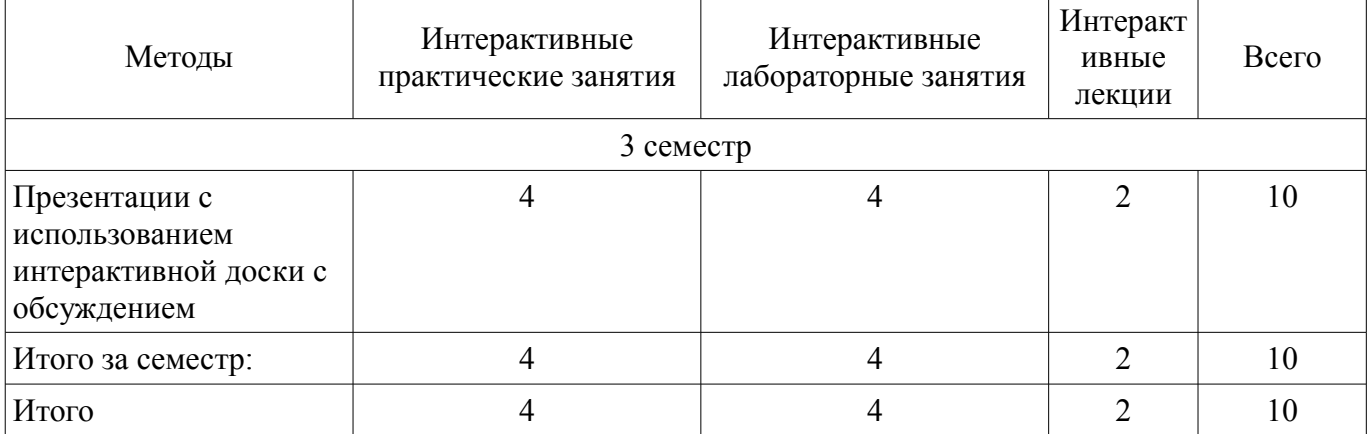

# **7. Лабораторные работы**

Наименование лабораторных работ приведено в таблице 7.1.

Таблица 7. 1 – Наименование лабораторных работ

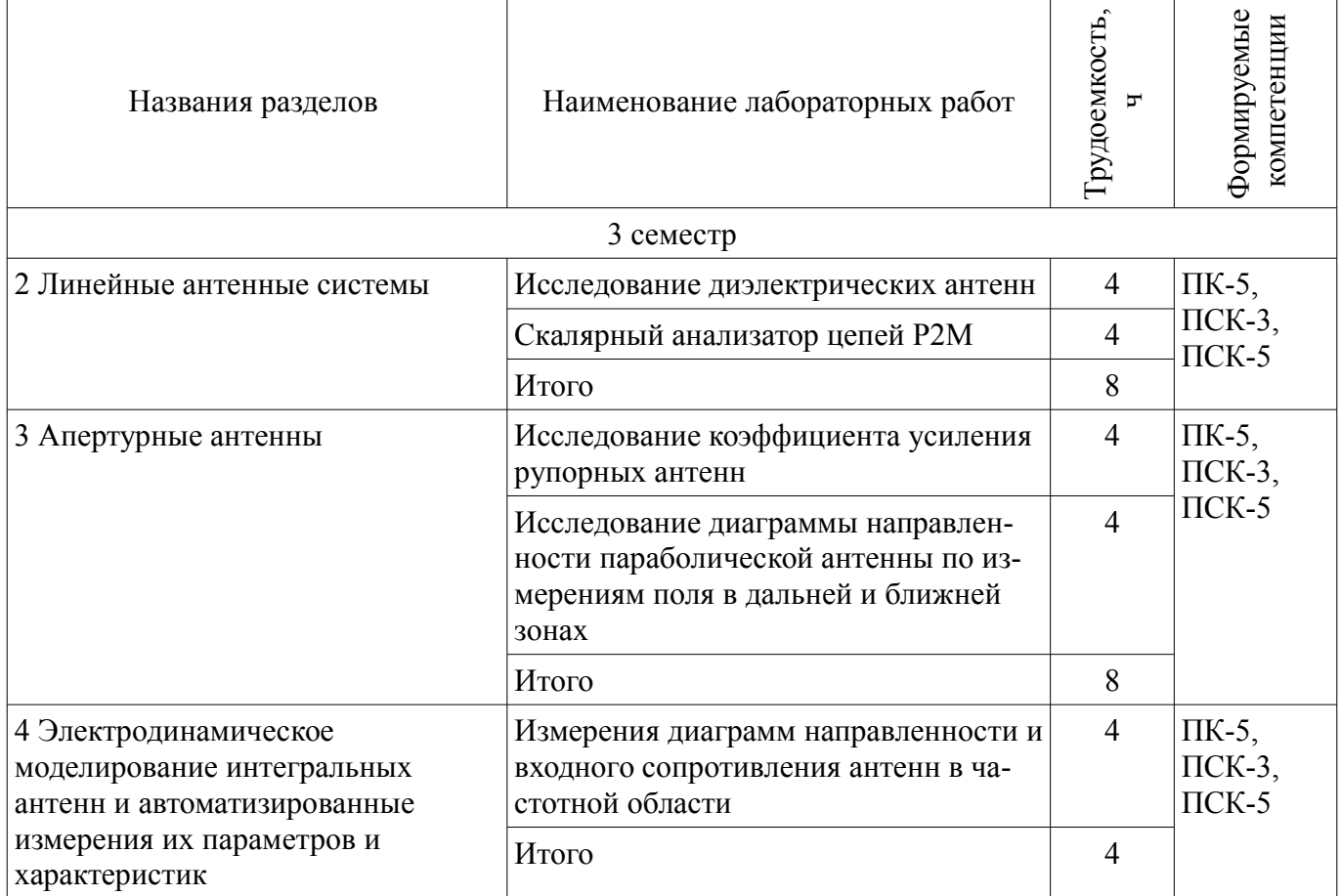

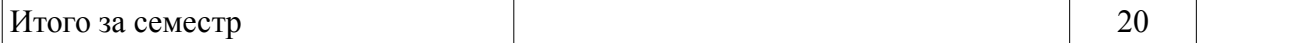

# **8. Практические занятия (семинары)**

Наименование практических занятий (семинаров) приведено в таблице 8.1. Таблица 8. 1 – Наименование практических занятий (семинаров)

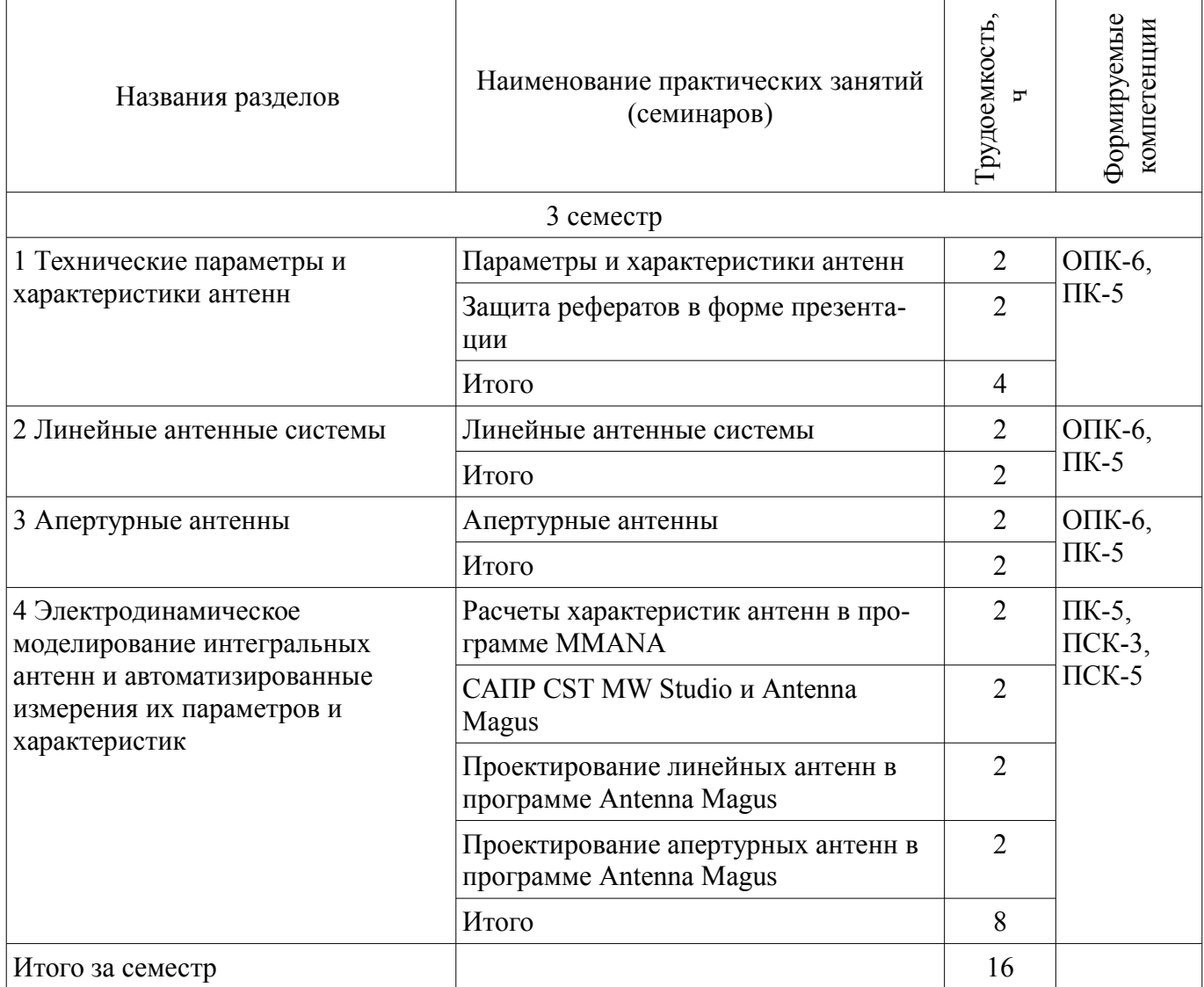

### **9. Самостоятельная работа**

Виды самостоятельной работы, трудоемкость и формируемые компетенции представлены в таблице 9.1.

Таблица 9.1 - Виды самостоятельной работы, трудоемкость и формируемые компетенции

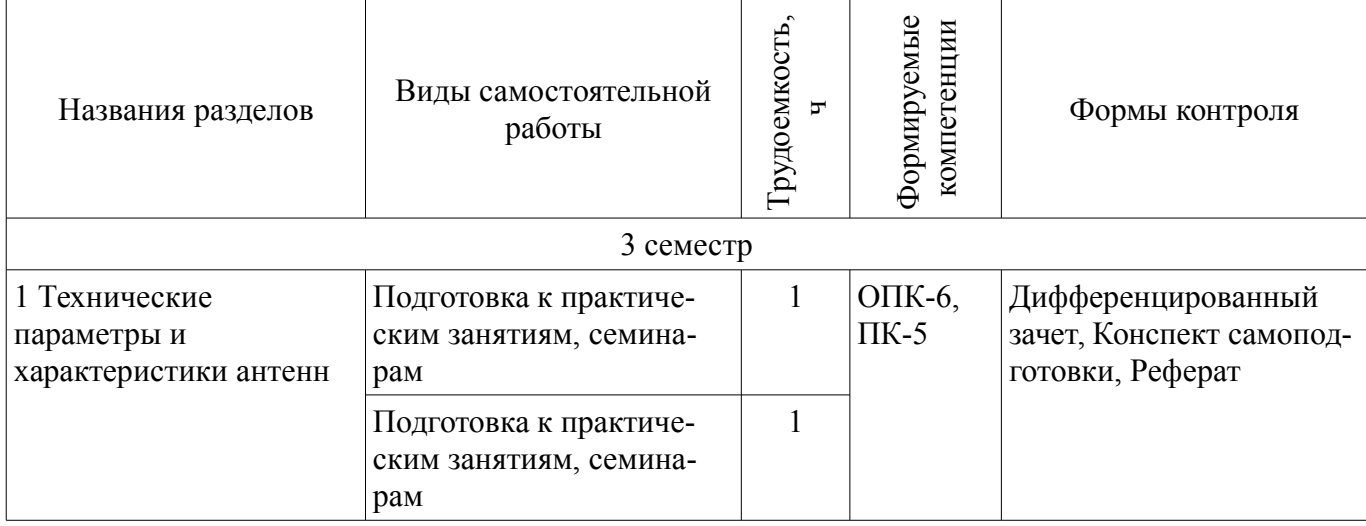

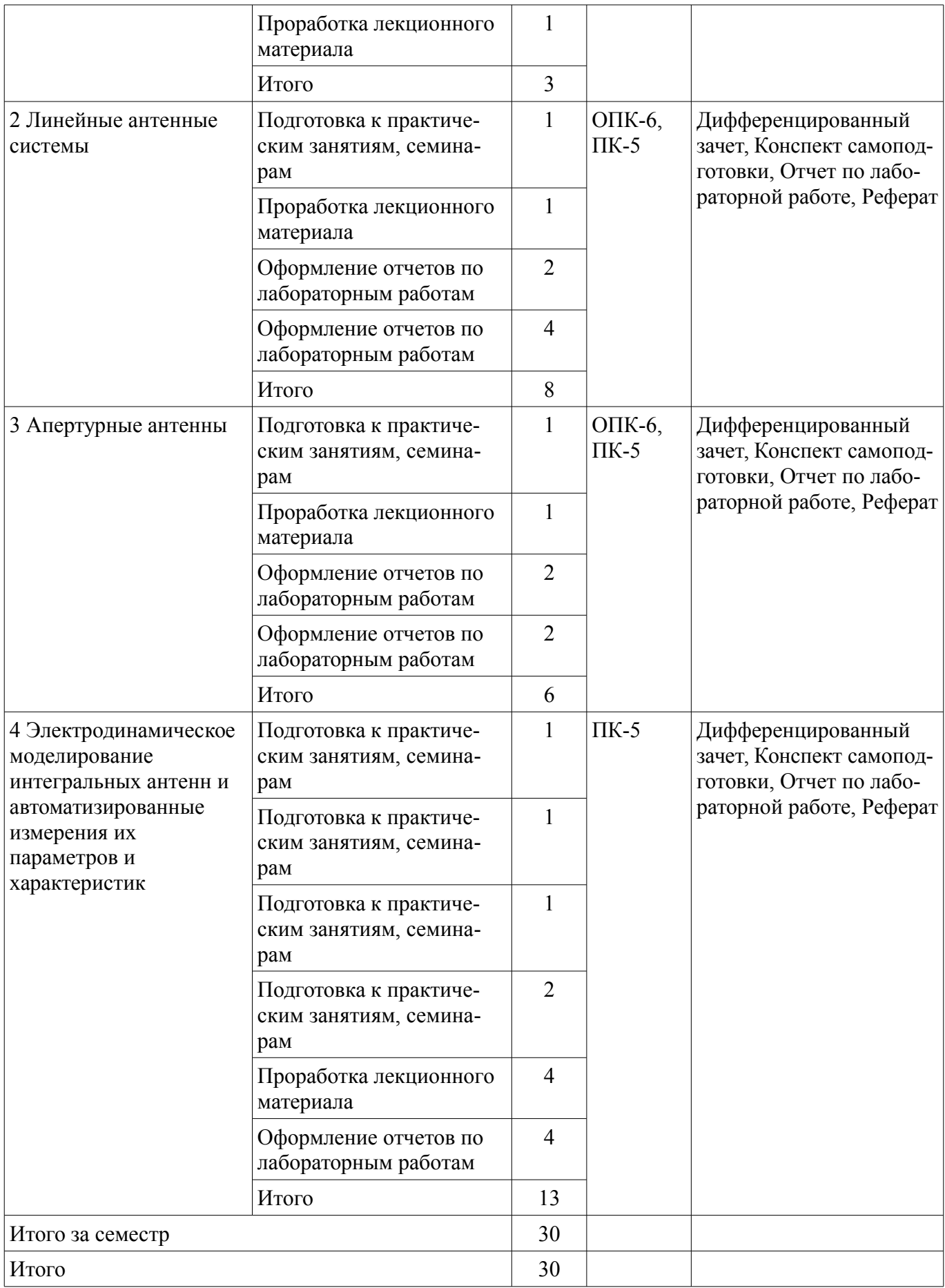

# **10. Курсовая работа (проект)**

# Не предусмотрено РУП

### **11. Рейтинговая система для оценки успеваемости студентов**

# **11.1. Балльные оценки для элементов контроля**

Таблица 11.1 – Балльные оценки для элементов контроля

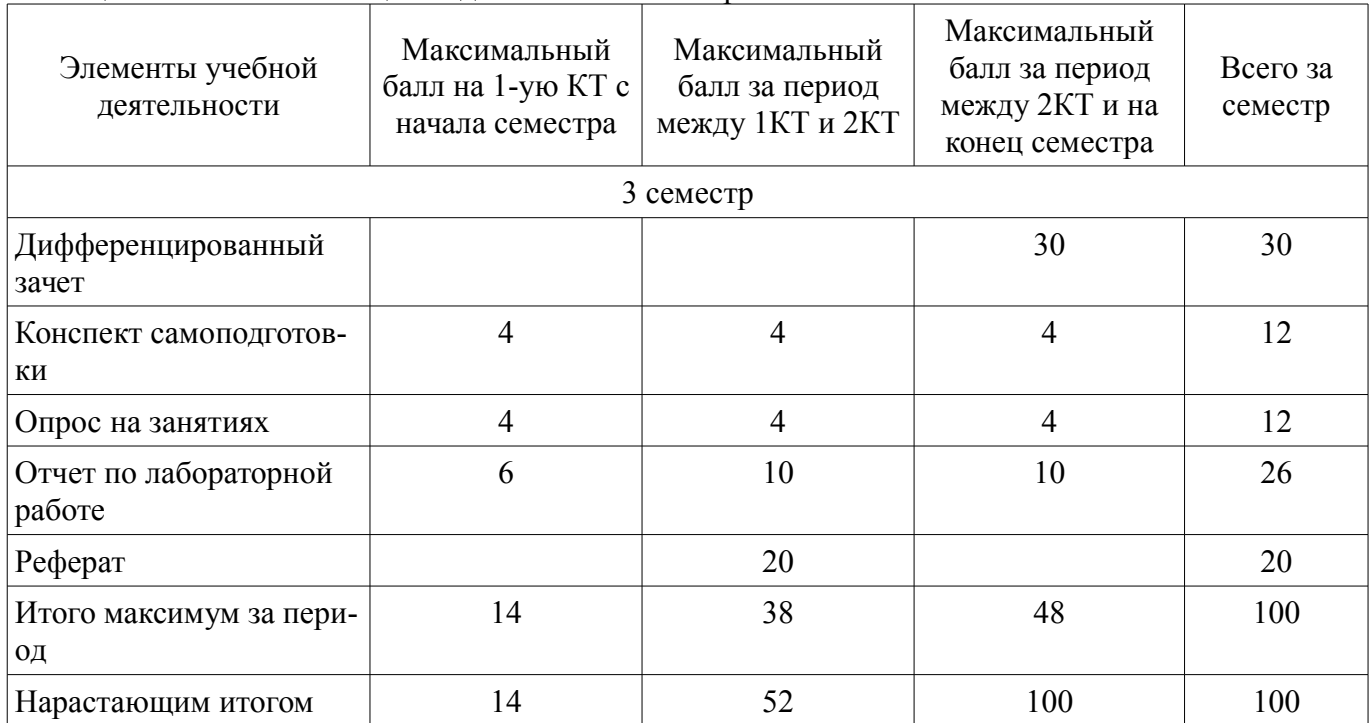

### **11.2. Пересчет баллов в оценки за контрольные точки**

Пересчет баллов в оценки за контрольные точки представлен в таблице 11.2.

Таблица 11. 2 – Пересчет баллов в оценки за контрольные точки

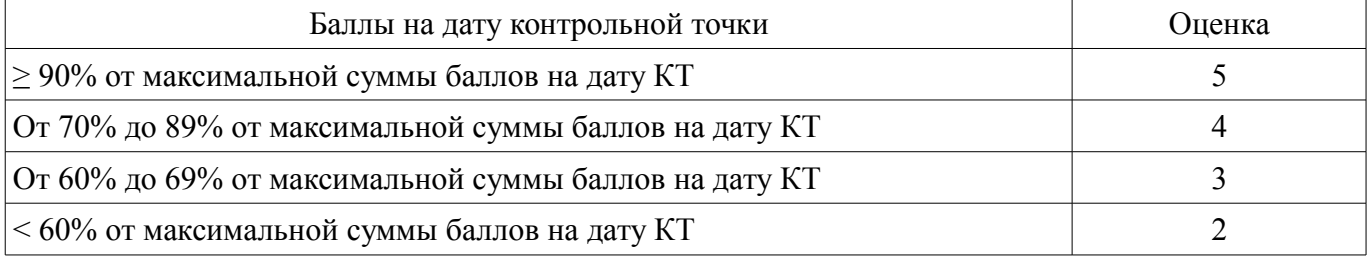

### **11.3. Пересчет суммы баллов в традиционную и международную оценку**

Пересчет суммы баллов в традиционную и международную оценку представлен в таблице 11.3.

Таблица 11. 3 – Пересчет суммы баллов в традиционную и международную оценку

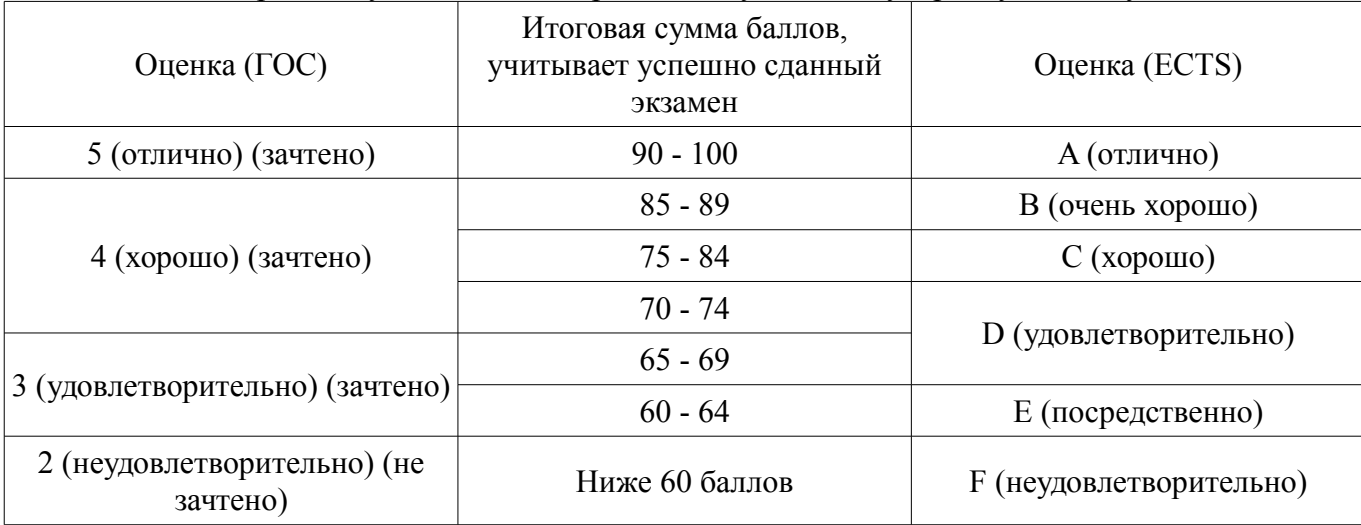

### **12. Учебно-методическое и информационное обеспечение дисциплины**

### **12.1. Основная литература**

1. Применение ПО CST Microwave Studio для расчёта микроволновых антенн и устройств СВЧ: Учебное пособие / Фатеев А. В. - 2014. 121 с. [Электронный ресурс] - Режим доступа: https://edu.tusur.ru/publications/4877, дата обращения: 07.06.2017.

### **12.2. Дополнительная литература**

1. Устройства СВЧ и антенны. Проектирование фазированных антенных решеток/ под ред. Д. И. Воскресенского. – М.: Радиотехника, 2003. – 632с. (наличие в библиотеке ТУСУР - 21 экз.)

### **12.3 Учебно-методические пособия**

### **12.3.1. Обязательные учебно-методические пособия**

1. Антенны и фидеры: Сборник задач с формулами и решениями для практических работ / Гошин Г. Г. - 2012. 237 с. [Электронный ресурс] - Режим доступа: https://edu.tusur.ru/publications/2795, дата обращения: 07.06.2017.

2. Устройства СВЧ и антенны: учебно-методическое пособие по организации самостоятельной работы студентов / Гошин Г. Г. - 2010. 42 с. [Электронный ресурс] - Режим доступа: http://edu.tusur.ru/publications/7, дата обращения: 07.06.2017.

3. Cкалярный анализатор параметров цепей р2м: Руководство к лабораторной работе / Гошин Г. Г., Фатеев А. В. - 2013. 47 с. [Электронный ресурс] - Режим доступа: http://edu.tusur.ru/publications/3729, дата обращения: 07.06.2017.

4. Исследование диэлектрических антенн: Руководство к лабораторной работе / Гошин Г. Г., Никифоров А. Н., Фатеев А. В., Замотринский В. А. - 2013. 23 с. [Электронный ресурс] - Режим доступа: http://edu.tusur.ru/publications/3722, дата обращения: 07.06.2017.

5. Исследование коэффициента усиления рупорных антенн: Руководство к лабораторной работе / Гошин Г. Г., Никифоров А. Н., Фатеев А. В., Замотринский В. А. - 2013. 27 с. [Электронный ресурс] - Режим доступа: http://edu.tusur.ru/publications/3723, дата обращения: 07.06.2017.

6. Измерения диаграмм направленности и входного сопротивления антенн: Руководство к лабораторной работе / Гошин Г. Г., Фатеев А. В. - 2012. 19 с. [Электронный ресурс] - Режим доступа: http://edu.tusur.ru/publications/2796, дата обращения: 07.06.2017.

7. Исследование диаграммы направленности параболической антенны по измерениям поля в дальней и ближней зонах: Руководство к лабораторной работе / Гошин Г. Г., Никифоров А. Н., Фатеев А. В., Замотринский В. А. - 2013. 18 с. [Электронный ресурс] - Режим доступа: https://edu.tusur.ru/publications/3700, дата обращения: 07.06.2017.

### **12.3.2 Учебно-методические пособия для лиц с ограниченными возможностями здоровья**

Учебно-методические материалы для самостоятельной и аудиторной работы обучающихся из числа инвалидов предоставляются в формах, адаптированных к ограничениям их здоровья и восприятия информации.

#### **Для лиц с нарушениями зрения:**

- в форме электронного документа;
- в печатной форме увеличенным шрифтом.

# **Для лиц с нарушениями слуха:**

- в форме электронного документа;
- в печатной форме.

### **Для лиц с нарушениями опорно-двигательного аппарата:**

- в форме электронного документа;
- в печатной форме.

### **12.4. Базы данных, информационно-справочные, поисковые системы и требуемое программное обеспечение**

- 1. http://www.cst.com
- 2. http://www.keysight.com

#### **13. Материально-техническое обеспечение дисциплины**

# **13.1. Общие требования к материально-техническому обеспечению дисциплины**

# **13.1.1. Материально-техническое обеспечение для лекционных занятий**

Учебно-исследовательская лаборатория «Микроволновая техника», ауд. 328 РК. Рабочие места оборудованы измерительными приборами и компьютерами с выходом в Интернет. Лабораторные работы обеспечены методическими пособиями, в том числе в электронном виде.

# **13.1.2. Материально-техническое обеспечение для практических занятий**

Учебно-исследовательская лаборатория «Микроволновая техника», ауд. 328 РК. Рабочие места оборудованы компьютерами с выходом в Интернет и пакетом прикладных программ..

# **13.1.3. Материально-техническое обеспечение для лабораторных работ**

Учебно-исследовательская лаборатория «Микроволновая техника», ауд. 328 РК. Рабочие места оборудованы компьютерами с выходом в Интернет. Лабораторные работы обеспечены методическими пособиями, в том числе в электронном виде.

# **13.1.4. Материально-техническое обеспечение для самостоятельной работы**

Для самостоятельной работы используется учебная аудитория (компьютерный класс), расположенная по адресу 634034, г. Томск, ул. Вершинина, 47, 3 этаж, ауд. 324. Состав оборудования: учебная мебель; компьютеры, подключенные к сети ИНТЕРНЕТ и обеспечивают доступ в электронную информационно-образовательную среду университета.

# **13.2. Материально-техническое обеспечение дисциплины для лиц с ограниченными возможностями здоровья**

Освоение дисциплины лицами с ОВЗ осуществляется с использованием средств обучения общего и специального назначения.

При обучении студентов **с нарушениями слуха** предусмотрено использование звукоусиливающей аппаратуры, мультимедийных средств и других технических средств приема/передачи учебной информации в доступных формах для студентов с нарушениями слуха, мобильной системы обучения для студентов с инвалидностью, портативной индукционной системы. Учебная аудитория, в которой обучаются студенты с нарушением слуха, оборудована компьютерной техникой, аудиотехникой, видеотехникой, электронной доской, мультимедийной системой.

При обучении студентов **с нарушениями зрениями** предусмотрено использование в лекционных и учебных аудиториях возможности просмотра удаленных объектов (например, текста на доске или слайда на экране) при помощи видеоувеличителей для удаленного просмотра.

При обучении студентов **с нарушениями опорно-двигательного аппарата** используются альтернативные устройства ввода информации и другие технические средства приема/передачи учебной информации в доступных формах для студентов с нарушениями опорно-двигательного аппарата, мобильной системы обучения для людей с инвалидностью.

# **14. Фонд оценочных средств**

# **14.1. Основные требования к фонду оценочных средств и методические рекомендации**

Фонд оценочных средств и типовые контрольные задания, используемые для оценки сформированности и освоения закрепленных за дисциплиной компетенций при проведении текущей, промежуточной аттестации по дисциплине приведен в приложении к рабочей программе.

Объём часов, предусмотренных учебным планом для изучения дисциплины, позволяет осветить только наиболее важные моменты и раскрыть базовые понятия при чтении лекций. Поэтому при реализации программы студенты должны работать самостоятельно как при повторении лекционного материала, так и при подготовке к лабораторным и практическим занятиям, к написанию реферата. Для обеспечения эффективного усвоения студентами материалов дисциплины необходимо на первом занятии познакомить их с основными положениями и требованиями рабочей программы, с подлежащими изучению темами, списком основной и дополнительной литературы, с положениями балльно-рейтинговой системы оценки успеваемости. На лекциях необходимо обращать внимание на особенности применения рассматриваемого материала в последующих курсах, а также в будущей профессиональной деятельности. В учебном процессе следует применять интерактивные методы обучения для увеличения заинтересованности студентов и повышения их

компетенний.

# 14.2 Требования к фонду оценочных средств для лиц с ограниченными возможностями здоровья

Для студентов с инвалидностью предусмотрены дополнительные оценочные средства, перечень которых указан в таблице.

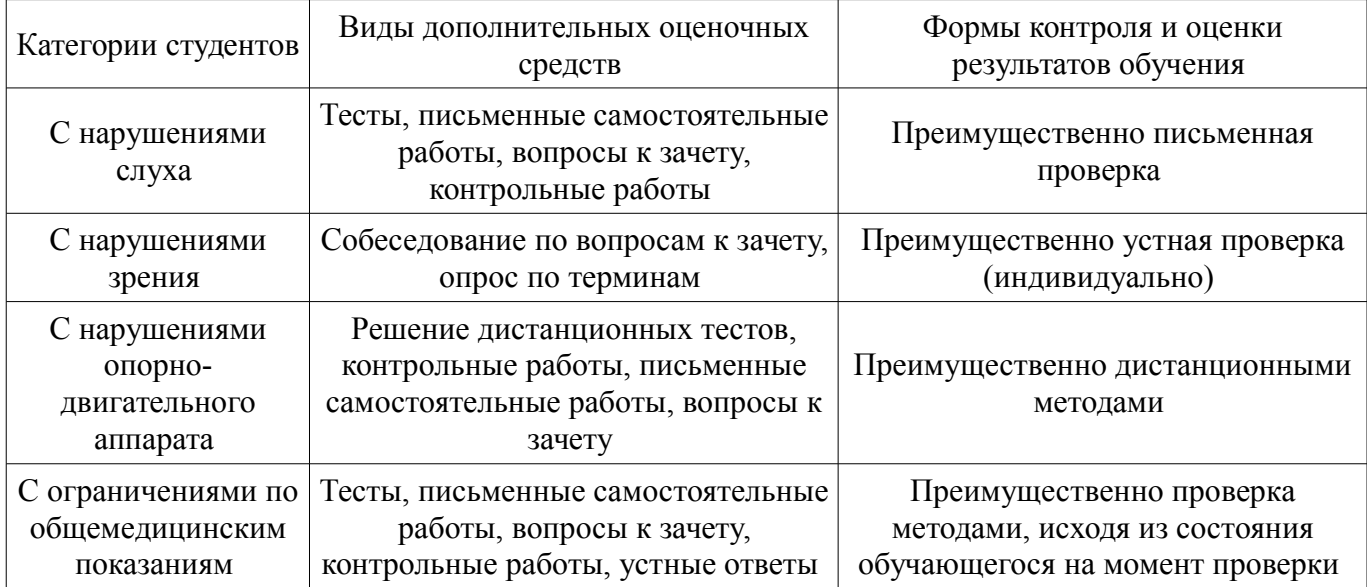

### Таблица 14 – Дополнительные средства оценивания для студентов с инвалидностью

### 14.3 Методические рекомендации по оценочным средствам для лиц с ограниченными возможностями здоровья

Для студентов с ОВЗ предусматривается доступная форма предоставления заданий оценочных средств, а именно:

- в печатной форме:
- в печатной форме с увеличенным шрифтом;
- $\equiv$ в форме электронного документа;
- $\qquad \qquad$ методом чтения ассистентом задания вслух;
- предоставление задания с использованием сурдоперевода.

Студентам с инвалидностью увеличивается время на подготовку ответов на контрольные вопросы. Для таких студентов предусматривается доступная форма предоставления ответов на задания, а именно:

- письменно на бумаге;
- $\equiv$ набор ответов на компьютере;
- $\qquad \qquad$ набор ответов с использованием услуг ассистента;
- представление ответов устно.

Процедура оценивания результатов обучения инвалидов по дисциплине предусматривает предоставление информации в формах, адаптированных к ограничениям их здоровья и восприятия информации:

#### Лля лиц с нарушениями зрения:

- в форме электронного документа;  $\equiv$
- в печатной форме увеличенным шрифтом.  $\equiv$

# Для лиц с нарушениями слуха:

- в форме электронного документа;  $\overline{\phantom{0}}$ 
	- в печатной форме.

### Для лиц с нарушениями опорно-двигательного аппарата:

- в форме электронного документа;
- $\equiv$ в печатной форме.

При необходимости для обучающихся с инвалидностью процедура оценивания результатов обучения может проводиться в несколько этапов.

### **МИНИСТЕРСТВО ОБРАЗОВАНИЯ И НАУКИ РФ**

#### **Федеральное государственное бюджетное образовательное учреждение высшего образования**

### «ТОМСКИЙ ГОСУДАРСТВЕННЫЙ УНИВЕРСИТЕТ СИСТЕМ УПРАВЛЕНИЯ И РАДИОЭЛЕКТРОНИКИ» (ТУСУР)

УТВЕРЖДАЮ Проректор по учебной работе \_\_\_\_\_\_\_\_\_\_\_\_\_\_\_ П. Е. Троян  $\frac{1}{20}$   $\frac{1}{20}$ 

# ФОНД ОЦЕНОЧНЫХ СРЕДСТВ ПО УЧЕБНОЙ ДИСЦИПЛИНЕ

### **Основы проектирования интегральных СВЧ антенн**

Уровень образования: **высшее образование - магистратура** Направление подготовки (специальность): **09.04.01 Информатика и вычислительная техника** Направленность (профиль): **Автоматизация проектирования микро- и наноэлектронных устройств для радиотехнических систем** Форма обучения: **очная** Факультет: **ФВС, Факультет вычислительных систем** Кафедра: **КСУП, Кафедра компьютерных систем в управлении и проектировании** Курс: **2** Семестр: **3**

Учебный план набора 2015 года

Разработчик:

– доцент каф. СВЧиКР А. В. Фатеев

Дифференцированный зачет: 3 семестр

Томск 2017

### 1. Введение

Фонд оценочных средств (ФОС) является приложением к рабочей программе дисциплины (практики) и представляет собой совокупность контрольно-измерительных материалов (типовые задачи (задания), контрольные работы, тесты и др.) и методов их использования, предназначенных для измерения уровня достижения студентом установленных результатов обучения.

ФОС по дисциплине (практике) используется при проведении текущего контроля успеваемости и промежуточной аттестации студентов.

Перечень закрепленных за дисциплиной (практикой) компетенций приведен в таблице 1. Таблица 1 – Перечень закрепленных за дисциплиной компетенций

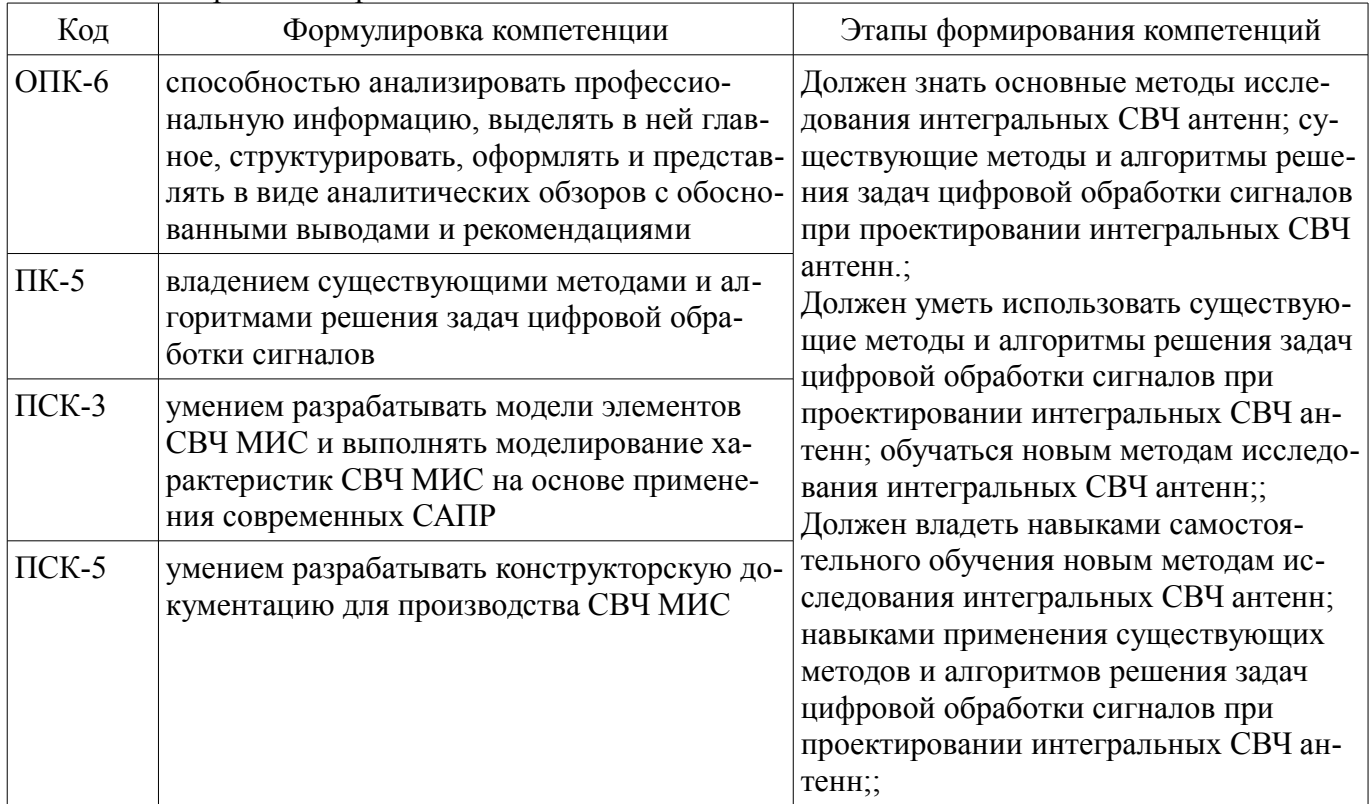

Общие характеристики показателей и критериев оценивания компетенций на всех этапах приведены в таблице 2.

Таблица 2 – Общие характеристики показателей и критериев оценивания компетенций по этапам

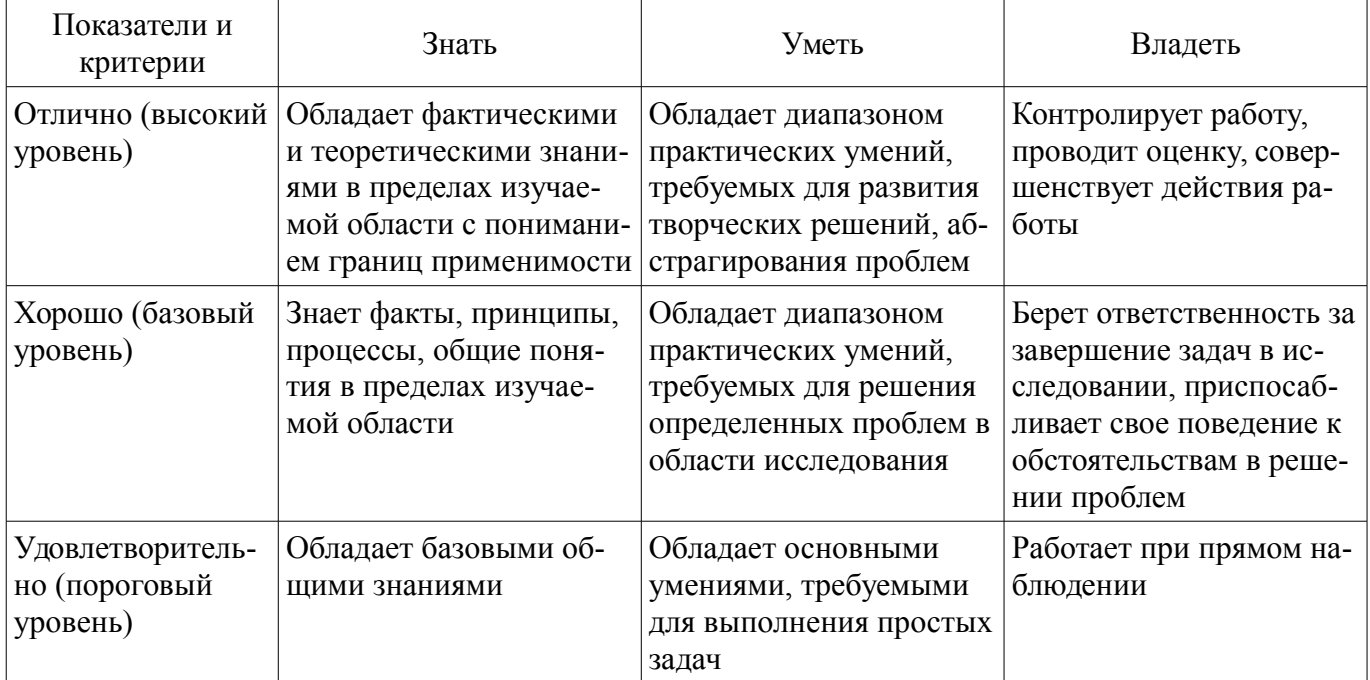

# 2 Реализация компетенций

### 2.1 Компетенция ОПК-6

ОПК-6: способностью анализировать профессиональную информацию, выделять в ней главное, структурировать, оформлять и представлять в виде аналитических обзоров с обоснованными выводами и рекомендациями.

Для формирования компетенции необходимо осуществить ряд этапов. Этапы формирования компетенции, применяемые для этого виды занятий и используемые средства оценивания представлены в таблице 3.

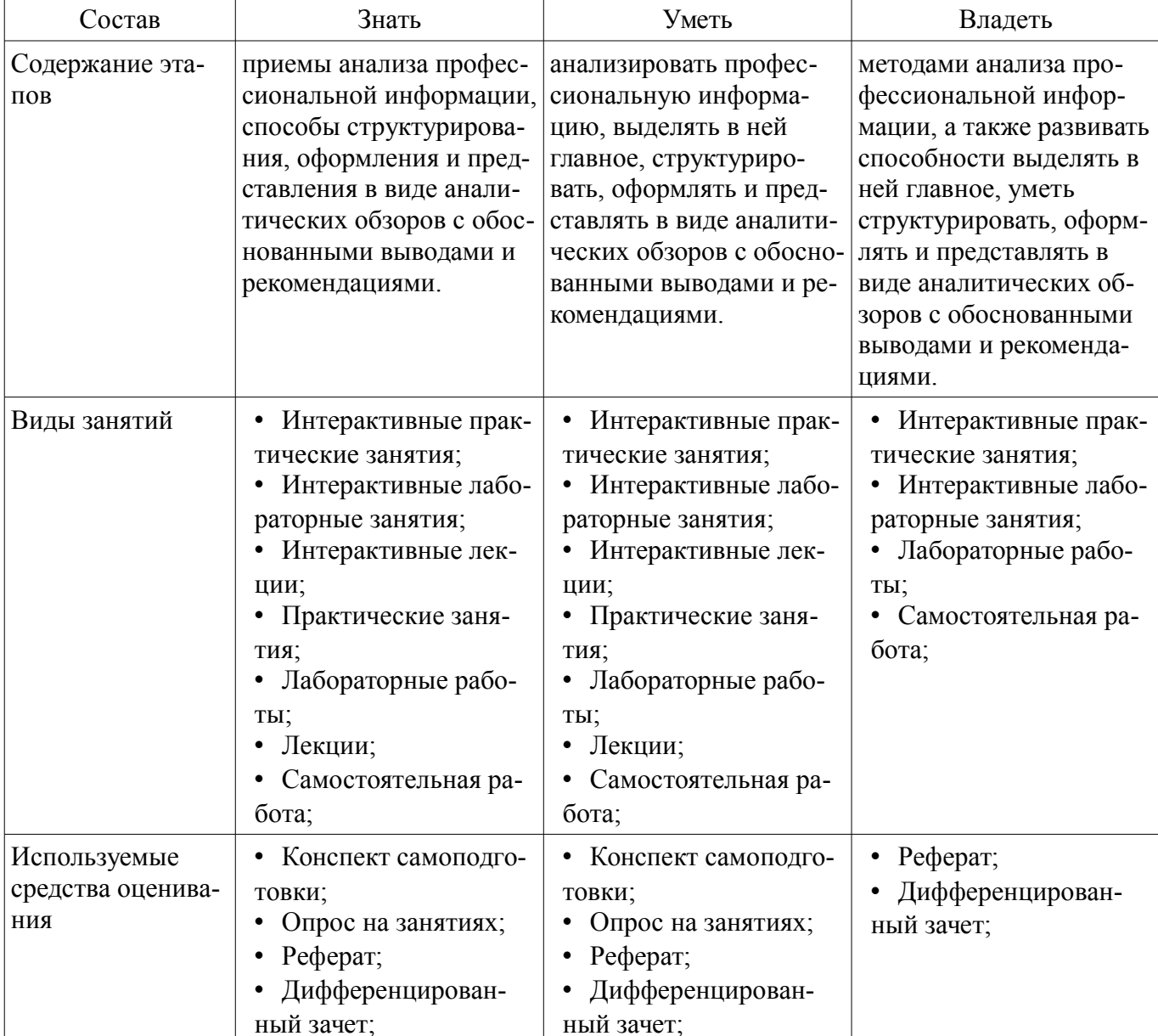

Таблица 3 - Этапы формирования компетенции и используемые средства оценивания

Формулировка показателей и критериев оценивания данной компетенции приведена в та- $6m$ ние 4

Таблица 4 - Показатели и критерии оценивания компетенции на этапах

| Состав                       | Знать                                                                                                    | Уметь                                                                                                    | Владеть                                                                                                    |
|------------------------------|----------------------------------------------------------------------------------------------------|----------------------------------------------------------------------------------------------------|----------------------------------------------------------------------------------------------------|
| Отлично<br>(высокий уровень) | • Полностью знает<br>приемы анализа про-<br>фессиональной инфор-<br>мации, способы струк-<br>турирования, оформле-<br>ния и представления в | • Умеет свободно ана-<br>лизировать профессио-<br>нальную информацию,<br>выделять в ней главное,<br>структурировать,<br>оформлять и представ- | • Свободно владеет ме-<br>тодами анализа профес-<br>сиональной информа-<br>ции, а также развивать<br>способности выделять в<br>ней главное, уметь |
|                              | виде аналитических об-                                                                                                    | лять в виде аналитиче-                                                                                                    | структурировать,                                                                                                    |

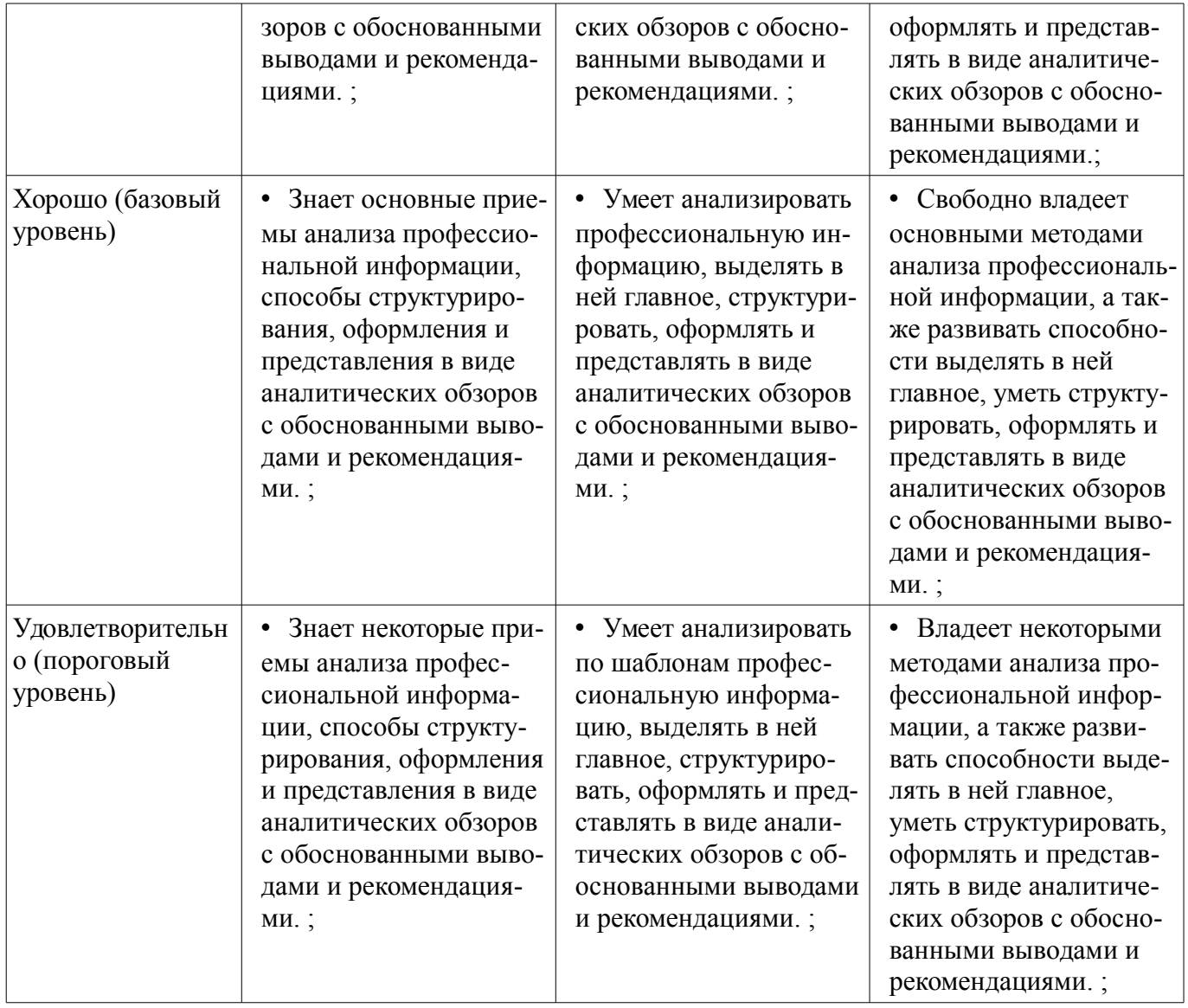

# **2.2 Компетенция ПК-5**

ПК-5: владением существующими методами и алгоритмами решения задач цифровой обработки сигналов.

Для формирования компетенции необходимо осуществить ряд этапов. Этапы формирования компетенции, применяемые для этого виды занятий и используемые средства оценивания представлены в таблице 5.

Таблица 5 – Этапы формирования компетенции и используемые средства оценивания

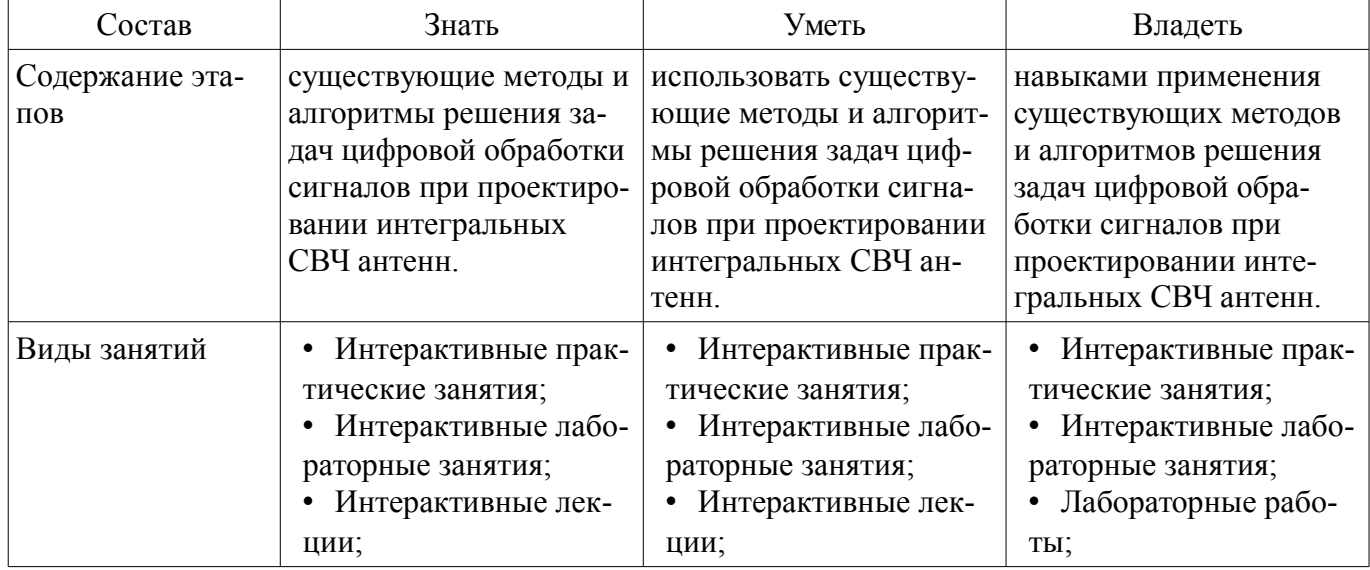

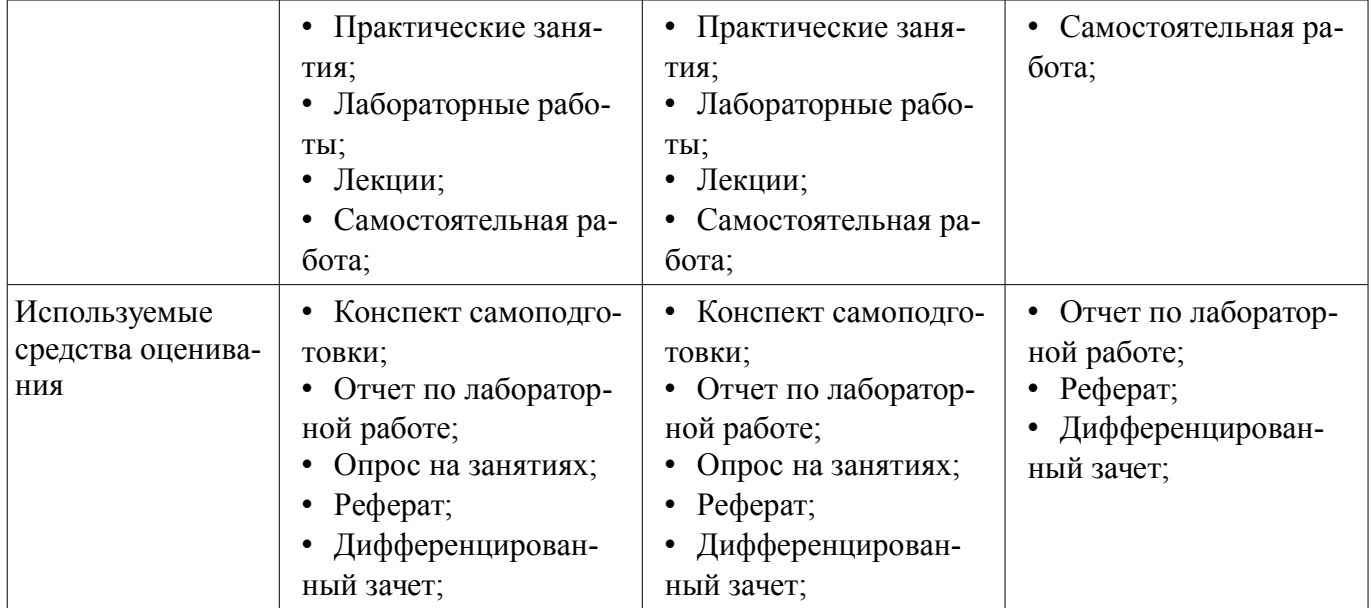

Формулировка показателей и критериев оценивания данной компетенции приведена в таблице 6.

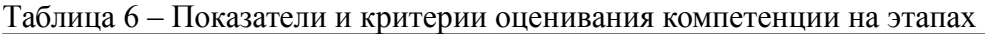

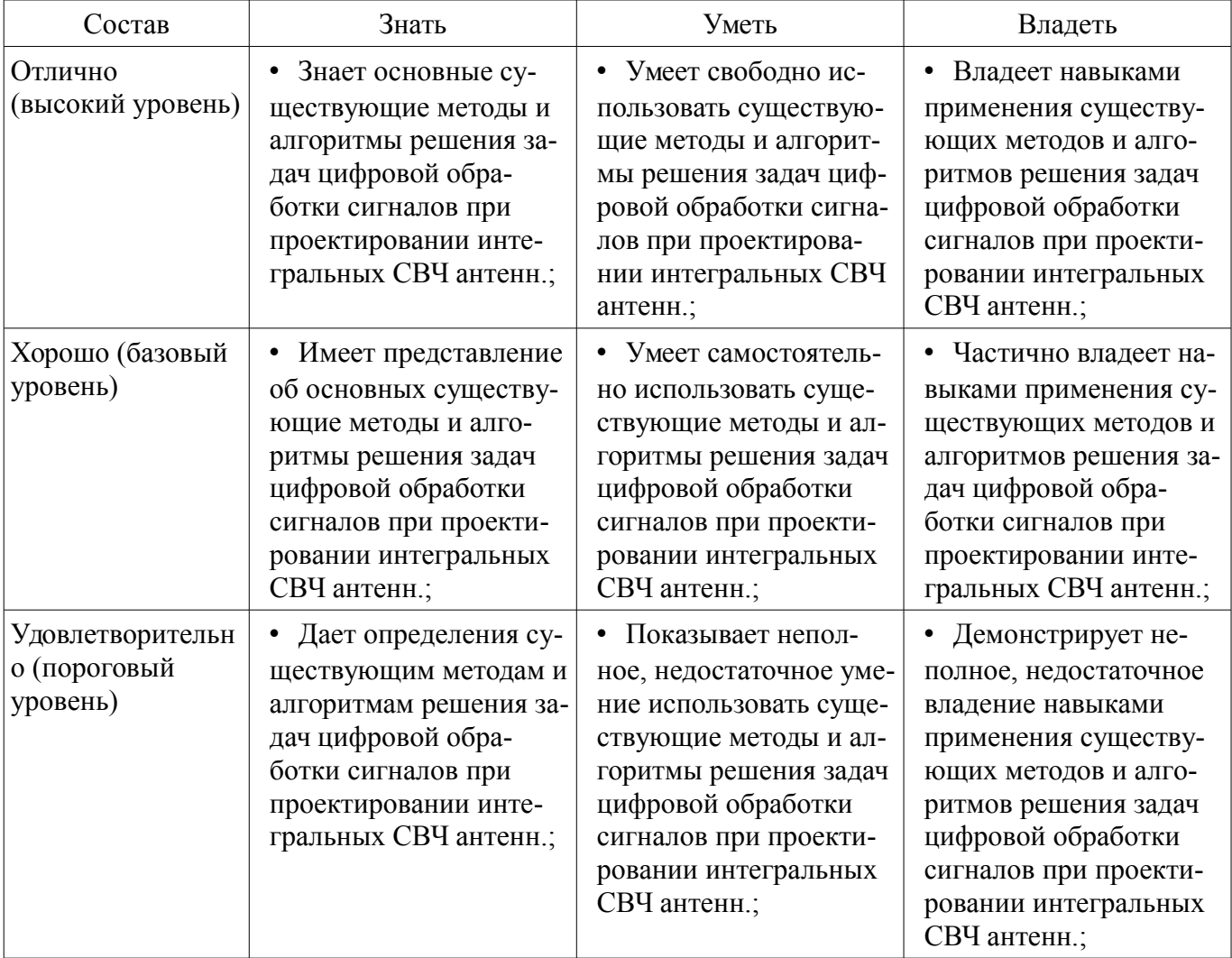

### **2.3 Компетенция ПСК-3**

ПСК-3: умением разрабатывать модели элементов СВЧ МИС и выполнять моделирование характеристик СВЧ МИС на основе применения современных САПР.

Для формирования компетенции необходимо осуществить ряд этапов. Этапы формирования компетенции, применяемые для этого виды занятий и используемые средства оценивания представлены в таблице 7.

| Состав                                   | Знать                                                                                                    | Уметь                                                                                                    | Владеть                                                                                                    |
|------------------------------------------|----------------------------------------------------------------------------------------------------|----------------------------------------------------------------------------------------------------|----------------------------------------------------------------------------------------------------|
| Содержание эта-<br>ПОВ                   | основы работы приклад-<br>ных программ для<br>проектирования СВЧ<br>МИС антенн                                                                                                    | разрабатывать модели<br>элементов СВЧ МИС ан-<br>тенн и выполнять моде-<br>лирование характеристик<br>СВЧ МИС на основе<br>применения современ-<br>ных САПР                                                                       | навыками использования<br>средств автоматизиро-<br>ванного проектирования<br>СВЧ МИС антенн                                                             |
| Виды занятий                             | Интерактивные прак-<br>$\bullet$<br>тические занятия;<br>• Интерактивные лабо-<br>раторные занятия;<br>Интерактивные лек-<br>ЦИИ;<br>• Практические заня-<br>тия;<br>Лабораторные рабо-<br>TЫ.<br>Лекции;<br>Самостоятельная ра-<br>бота; | • Интерактивные прак-<br>тические занятия;<br>• Интерактивные лабо-<br>раторные занятия;<br>Интерактивные лек-<br>ции;<br>Практические заня-<br>ТИЯ.<br>Лабораторные рабо-<br>٠<br>TЫ.<br>Лекции;<br>Самостоятельная ра-<br>бота; | • Интерактивные прак-<br>тические занятия;<br>• Интерактивные лабо-<br>раторные занятия;<br>Лабораторные рабо-<br>TЫ.<br>• Самостоятельная ра-<br>бота; |
| Используемые<br>средства оценива-<br>ния | • Конспект самоподго-<br>товки:<br>• Отчет по лаборатор-<br>ной работе;<br>Опрос на занятиях;<br>Реферат;<br>Дифференцирован-<br>ный зачет;                                                                                               | • Конспект самоподго-<br>товки;<br>Отчет по лаборатор-<br>ной работе;<br>Опрос на занятиях;<br>Реферат;<br>$\bullet$<br>Дифференцирован-<br>ный зачет;                                                                            | • Отчет по лаборатор-<br>ной работе;<br>Реферат;<br>Дифференцирован-<br>ный зачет;                                                                      |

Таблица 7 - Этапы формирования компетенции и используемые средства оценивания

Формулировка показателей и критериев оценивания данной компетенции приведена в таблице 8.

Таблица 8 - Показатели и критерии оценивания компетенции на этапах

| Состав                                       | Знать                                                                                               | Уметь                                                                                                    | Владеть                                                                                                    |
|----------------------------------------------|----------------------------------------------------------------------------------------------------|----------------------------------------------------------------------------------------------------|----------------------------------------------------------------------------------------------------|
| Отлично<br>(высокий уровень)                 | основные модели<br>СВЧ МИС антенн, алго-<br>ритмы моделирования<br>характеристик СВЧ<br>МИС антенн; | • разрабатывать моде-<br>ли СВЧ МИС антенн,<br>рассчитывать и анали-<br>зировать характеристи-<br>ки СВЧ МИС антенн; | навыками разработки<br>моделей СВЧ МИС ан-<br>тенн, навыками модели-<br>рования характеристик<br>СВЧ МИС антенн на<br>основе применения<br>современных САПР.; |
| Хорошо (базовый<br>уровень)                  | основные модели<br>СВЧ МИС антенн;                                                                  | разрабатывать моде-<br>ли СВЧ МИС антенн,<br>рассчитывать характе-<br>ристики СВЧ МИС ан-<br>тенн;                   | навыками моделиро-<br>вания СВЧ МИС антенн<br>и анализа характери-<br>стик СВЧ МИС антенн<br>на основе применения<br>современных САПР.;                       |
| Удовлетворительн<br>о (пороговый<br>уровень) | основы моделирова-<br>ния характеристик СВЧ<br>МИС антенн;                                          | разрабатывать моде-<br>ли СВЧ МИС антенн;                                                                            | основоами моделиро-<br>вания СВЧ МИС ан-<br>тенн;                                                                                                    |

# 2.4 Компетенция ПСК-5

ПСК-5: умением разрабатывать конструкторскую документацию для производства СВЧ MИC.

Для формирования компетенции необходимо осуществить ряд этапов. Этапы формирования компетенции, применяемые для этого виды занятий и используемые средства оценивания представлены в таблице 9.

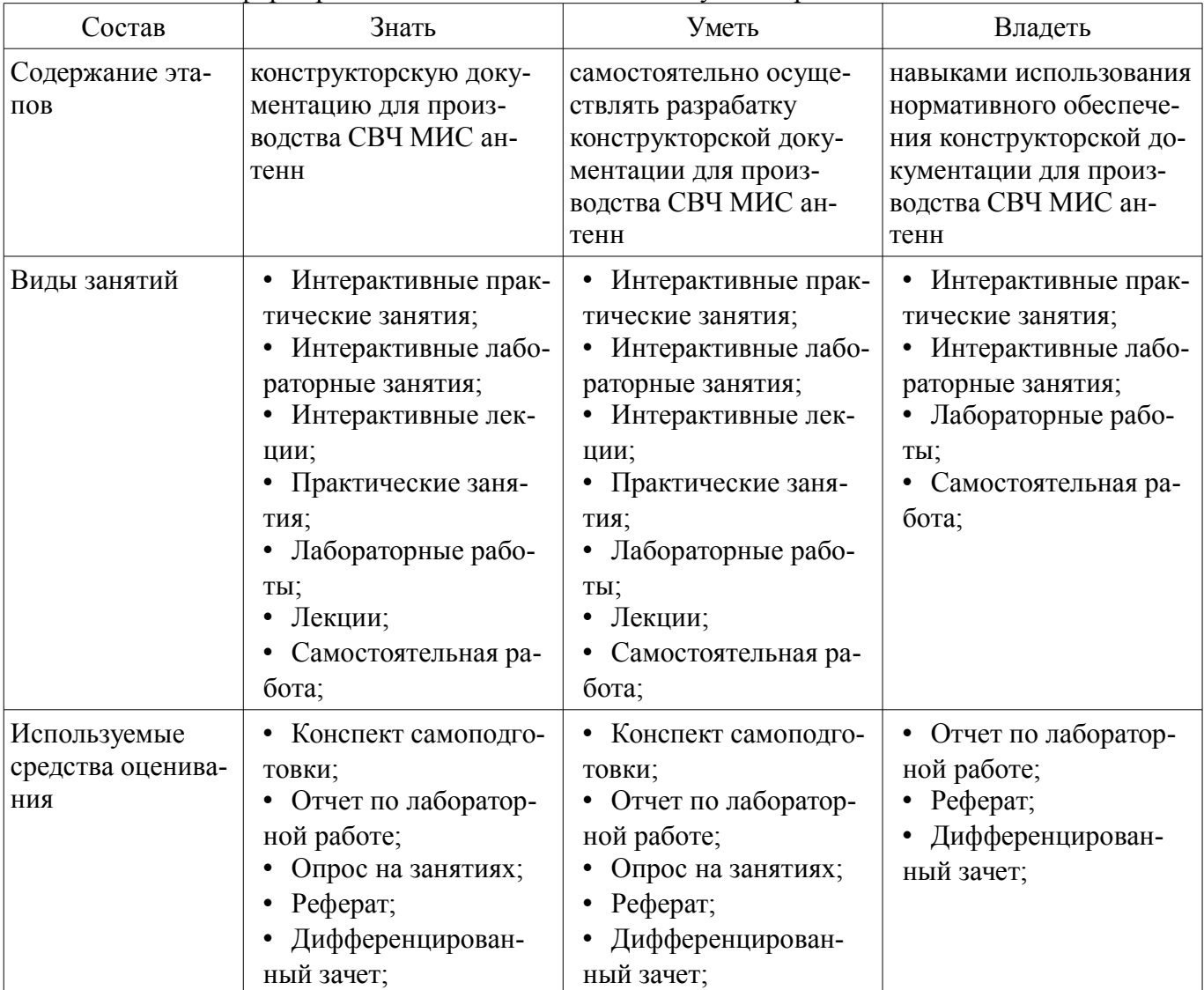

Таблица 9 - Этапы формирования компетенции и используемые средства оценивания

Формулировка показателей и критериев оценивания данной компетенции приведена в таблице 10.

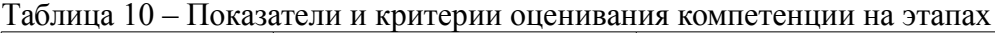

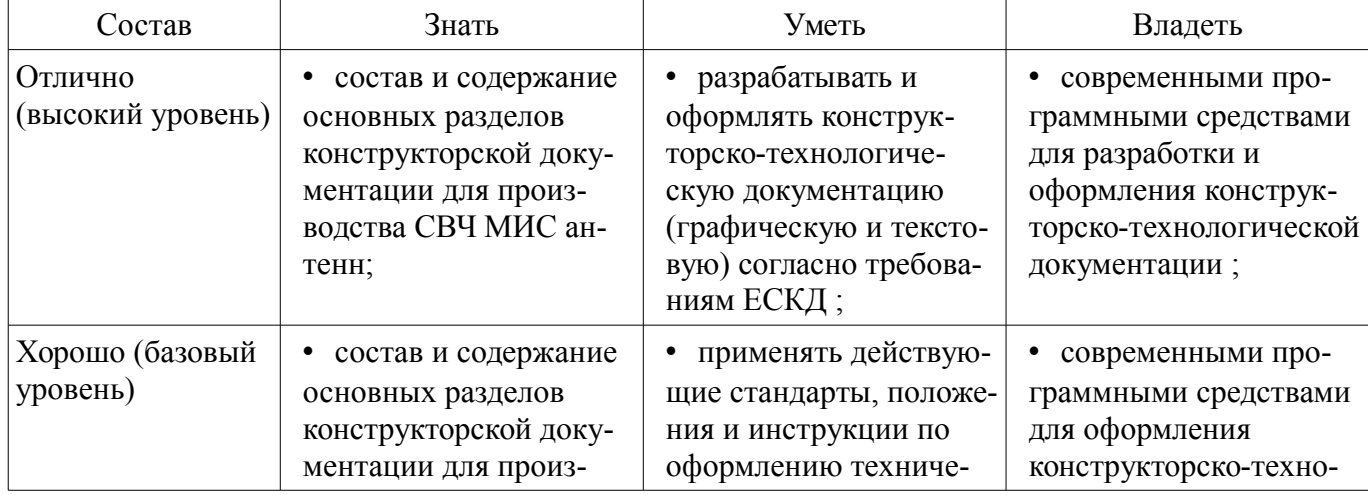

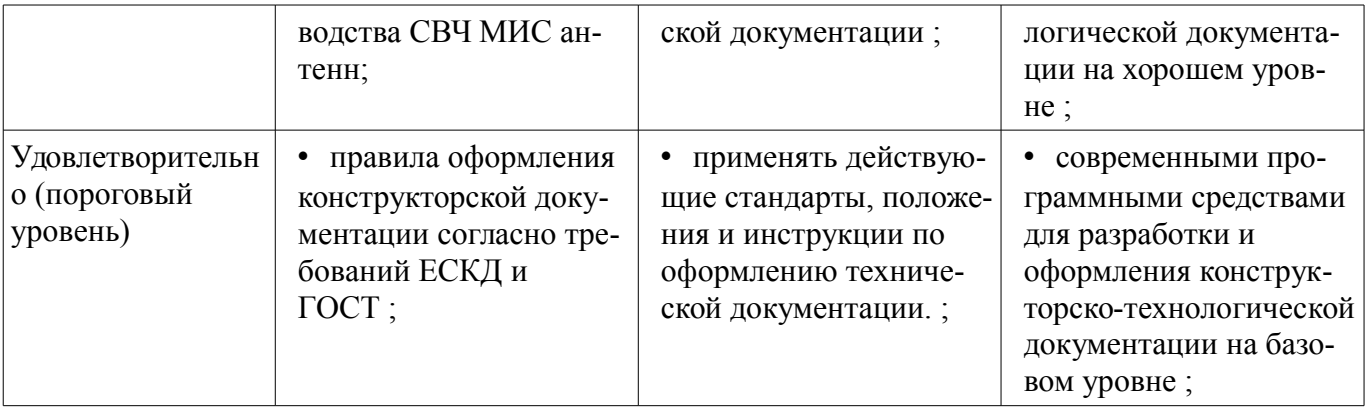

### 3 Типовые контрольные задания

Для реализации вышеперечисленных задач обучения используются типовые контрольные задания или иные материалы, необходимые для оценки знаний, умений, навыков и (или) опыта деятельности, характеризующих этапы формирования компетенций в процессе освоения образовательной программы, в следующем составе.

### 3.1 Вопросы на самоподготовку

- Параметры и характеристики антенн.
- Линейные антенные системы.
- Апертурные антенны.
- Расчеты характеристик антенн в программе ММАНА.
- CAITP CST MW Studio *u* Antenna Magus.
- Проектирование линейных антенн в программе Antenna Magus.
- Проектирование апертурных антенн в программе Antenna Magus.
- Исследование диэлектрических антенн.
- Исследование коэффициента усиления рупорных антенн.

- Исследование диаграммы направленности параболической антенны по измерениям поля в дальней и ближней зонах.

- Измерения диаграмм направленности и входного сопротивления антенн в частотной обпасти

### 3.2 Темы рефератов

- 1. Программа HFSS Ansoft проектирования антенных систем
- 2. Программа FEKO проектирования большеразмерных антенных систем
- 3. Программа TALGAT проектирования антенных систем
- 4. Расчёт параболической зеркальной антенны апертурным методом
- 5. Расчёт двухзеркальной антенны Кассегрена
- 6. Формирования диаграмм для зеркальных антенн с контурными зонами обслуживания
- 7. Сверхширокополосные спиральные антенны круговой поляризации
- 8. Фрактальные антенны

### 3.3 Темы опросов на занятиях

- Параметры и характеристики антенн.
- Линейные антенные системы.
- Апертурные антенны.
- Расчеты характеристик антенн в программе ММАНА.
- CAITP CST MW Studio *u* Antenna Magus.
- Проектирование линейных антенн в программе Antenna Magus.
- Проектирование апертурных антенн в программе Antenna Magus.

### 3.4 Вопросы дифференцированного зачета

- 1. Дальняя, промежуточная и ближняя зоны антенны. Их границы и свойства полей
- 2. Назначение и классификация антенн, понятия, определения.
- 3. Внутренняя и внешняя задачи теории антенн.
- 4. Амплитудная ДН, ее форма и ширина, графическое изображение.
- 5. Теорема о перемножении ДН однотипных облучателей.
- 6. Фазовая диаграмма антенны. Фазовый центр и центр излучения.
- 7. Мощность и сопротивление излучения антенны.
- 8. Входное сопротивление антенны, связь с сопротивлением излучения.
- 9. Электрическая прочность. Предельная и допустимая мощности.
- 10. Поляризация, ее виды, необходимость учета при приеме.
- 11. КНД, КПД и КУ антенны, определения, взаимосвязи.
- 12. Действующая длина и диапазон рабочих частот антенны.

– 13. Принцип электродинамического подобия и его использование при исследо-вании ан-

тенн.

- 14. Принципы построения сверхширокополосных антенн.
- 15. Фундаментальные ограничения в области антенн.
- 16. Приемные антенны. Эквивалентная схема. Формулы Неймана для ЭДС.
- 17. Приемные антенны. Условия приема максимальной мощности.

– 18. Принцип взаимности и его использование применительно к расчету характеристик приемных антенн.

– 19. Эффективная площадь антенны, связь с КНД и действующей длиной линейной антенны.

– 20. Шумовая температура антенны, связь с КПД, пути ее снижения.

– 21. Особенности работы антенн на низких и высоких частотах.

– 22. Энергетические соотношения в приемных антеннах на СВЧ в согласованном и рассогласованном режимах.

– 23. Формула идеальной радиопередачи с пояснениями.

– 24. Общие свойства антенн малых электрических размеров. Элементарные излучатели линейной и круговой поляризации.

### **3.5 Темы лабораторных работ**

– Исследование диэлектрических антенн

– Исследование коэффициента усиления рупорных антенн

– Исследование диаграммы направленности параболической антенны по измерениям поля в дальней и ближней зонах

– Измерения диаграмм направленности и входного сопротивления антенн в частотной области

– Скалярный анализатор цепей Р2М

### **4 Методические материалы**

Для обеспечения процесса обучения и решения задач обучения используются следующие материалы:

– методические материалы, определяющие процедуры оценивания знаний, умений, навыков и (или) опыта деятельности, характеризующих этапы фор-мирования компетенций, согласно п. 12 рабочей программы.

### **4.1. Основная литература**

1. Применение ПО CST Microwave Studio для расчёта микроволновых антенн и устройств СВЧ: Учебное пособие / Фатеев А. В. - 2014. 121 с. [Электронный ресурс] - Режим доступа: https://edu.tusur.ru/publications/4877, свободный.

### **4.2. Дополнительная литература**

1. Устройства СВЧ и антенны. Проектирование фазированных антенных решеток/ под ред. Д. И. Воскресенского. – М.: Радиотехника, 2003. – 632с. (наличие в библиотеке ТУСУР - 21 экз.)

# **4.3. Обязательные учебно-методические пособия**

1. Антенны и фидеры: Сборник задач с формулами и решениями для практических работ /

Гошин Г. Г. - 2012. 237 с. [Электронный ресурс] - Режим доступа: https://edu.tusur.ru/publications/2795, свободный.

2. Устройства СВЧ и антенны: учебно-методическое пособие по организации самостоятельной работы студентов / Гошин Г. Г. - 2010. 42 с. [Электронный ресурс] - Режим доступа: http://edu.tusur.ru/publications/7, свободный.

3. Cкалярный анализатор параметров цепей р2м: Руководство к лабораторной работе / Гошин Г. Г., Фатеев А. В. - 2013. 47 с. [Электронный ресурс] - Режим доступа: http://edu.tusur.ru/publications/3729, свободный.

4. Исследование диэлектрических антенн: Руководство к лабораторной работе / Гошин Г. Г., Никифоров А. Н., Фатеев А. В., Замотринский В. А. - 2013. 23 с. [Электронный ресурс] - Режим доступа: http://edu.tusur.ru/publications/3722, свободный.

5. Исследование коэффициента усиления рупорных антенн: Руководство к лабораторной работе / Гошин Г. Г., Никифоров А. Н., Фатеев А. В., Замотринский В. А. - 2013. 27 с. [Электронный ресурс] - Режим доступа: http://edu.tusur.ru/publications/3723, свободный.

6. Измерения диаграмм направленности и входного сопротивления антенн: Руководство к лабораторной работе / Гошин Г. Г., Фатеев А. В. - 2012. 19 с. [Электронный ресурс] - Режим доступа: http://edu.tusur.ru/publications/2796, свободный.

7. Исследование диаграммы направленности параболической антенны по измерениям поля в дальней и ближней зонах: Руководство к лабораторной работе / Гошин Г. Г., Никифоров А. Н., Фатеев А. В., Замотринский В. А. - 2013. 18 с. [Электронный ресурс] - Режим доступа: https://edu.tusur.ru/publications/3700, свободный.

### **4.4. Базы данных, информационно справочные и поисковые системы**

- 1. http://www.cst.com
- 2. http://www.keysight.com